知能制御システム学

#### 画像処理の基礎 (2) **―** — OpenCV による実践 —

#### 東北大学 大学院情報科学研究科 鏡 慎吾

**swk(at)ic.is.tohoku.ac.jp**

**2007.06.26**

# 画像処理の分類

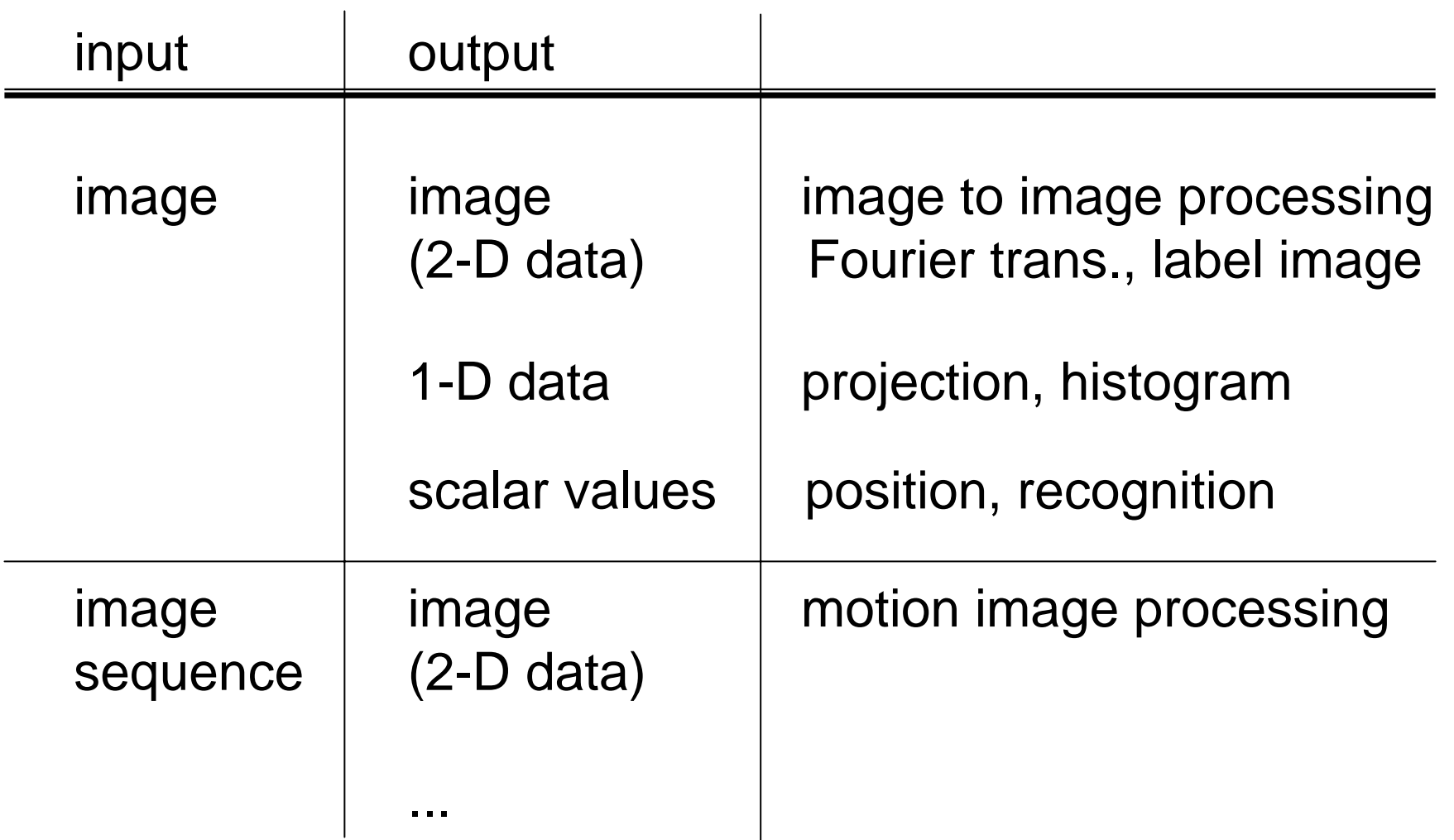

鏡 慎吾 (東北大学): 知能制御システム学 2007.06.26 2007.04 2007.04 2007.04 2007.04 2007.04 2007.04 2007.04 2007.04 2007.04 2007

## image to image processing

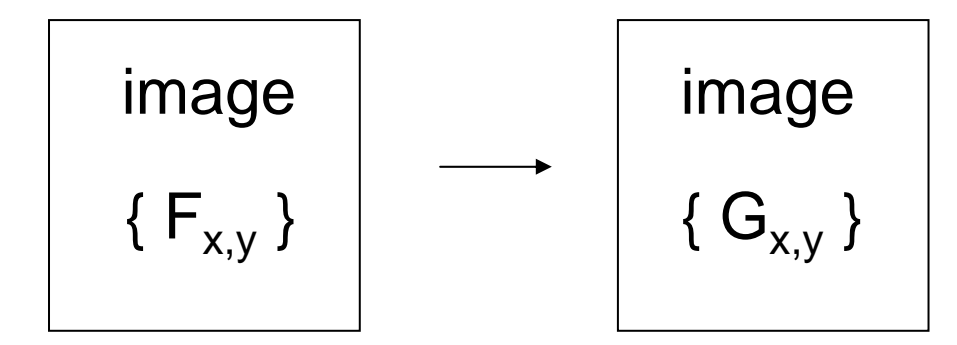

point operation (点処理)  $G_{i,j}$  depends only on  $F_{i,j}$ 

local operation / neighboring operation (局所処理)  $G_{i,j}$  depends on some neighborhood of the pixel (i, j) in  ${F_{i,j}}$ 

global operation (大域処理)  $G_{i,j}$  depends on (nearly) all the pixels in  ${F_{i,j}}$ 

# Typical Point Operations

<sup>2</sup>値化 (binarization) [前回の授業でも紹介] サンプルプログラム: imageproc\_binarize.cpp

$$
for (j = 0; j < N; j++) {\n for (i = 0; i < M; i++) {\n if (image[M * j + i] >= 128) {\n image[M * j + i] = 255; \n } else {\n image[M * j + i] = 0; \n } \n } \n } \n}
$$

他の例: 濃度値変換(ヒストグラム平坦化,ガンマ補正など)

# Typical Local Operations

Convolution of weight matrices (3x3, 5x5, ...)

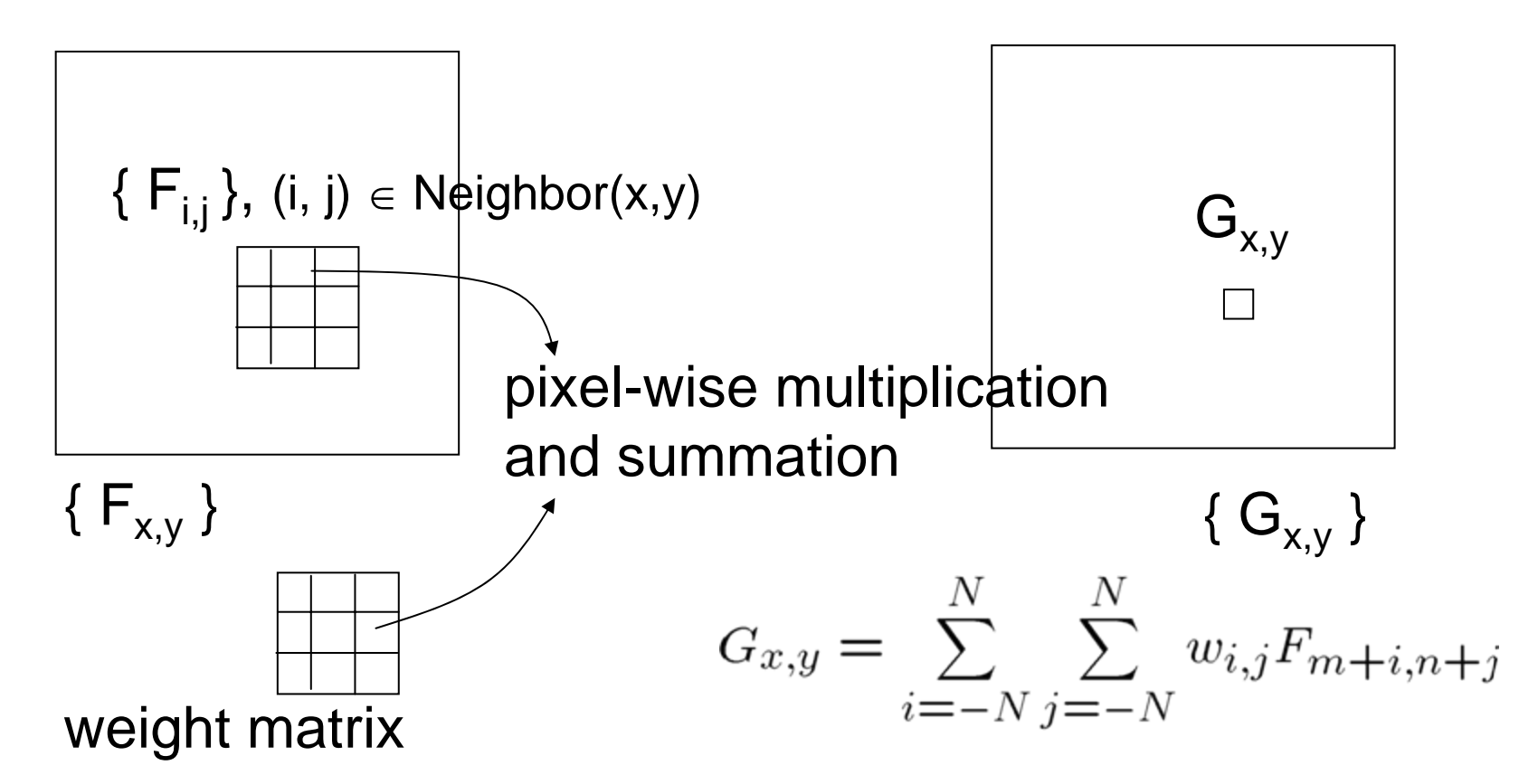

鏡 慎吾 (東北大学): 知能制御システム学 2007.06.26 <sup>5</sup>Often referred to as ``linear spatial filtering'' (線形空間フィルタリ ング) or simply ``linear filtering'' (線形フィルタリング)

## Example Code

```
double w[3 * 3] = { 0.0, 1.0, 0.0,1.0, -4.0, 1.0,
                   0.0, 1.0, 0.0;
double scaling = 1.0;
for (j = 1; j < N - 1; j++)for (i = 1; i < M - 1; i++)double sum = 0.0;
       for (n = 0; n < 3; n++) {
            for (m = 0; m < 3; m++) {
               sum += PIXVAL(imq, i - 1 + m, j - 1 + n)
                      * w[m + 3 * n];}
        }
       PIXVAL(result, i, j) = REAL2UCHAR(scaling * sum);
    }
}
```
サンプルプログラム: imageproc\_3x3.cpp

- 重み行列は,本当は CvMat などの OpenCV で標準的に用 いられる形式で表しておいた方が何かとよい.
- 本当は,周辺画素の処理をきちんと行う必要がある.
- REAL2UCHAR() は,計算後の値が <sup>0</sup><sup>~</sup> <sup>255</sup>の間に収ま るように処理する関数.実装はいい加減なので良い子は真 似しないこと.

### Examples of Weight Matrices

Smoothing (平滑化)

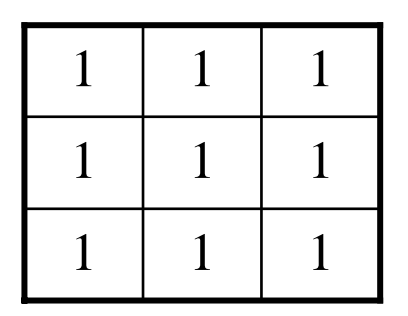

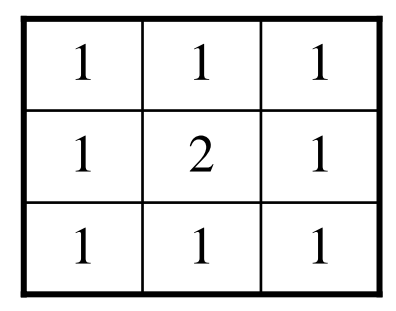

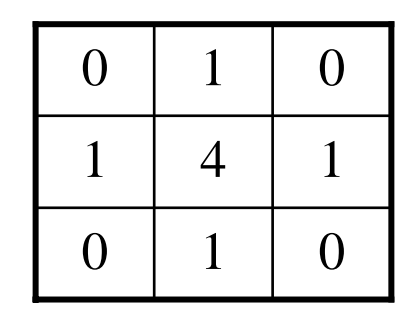

Sharpening (先鋭化)

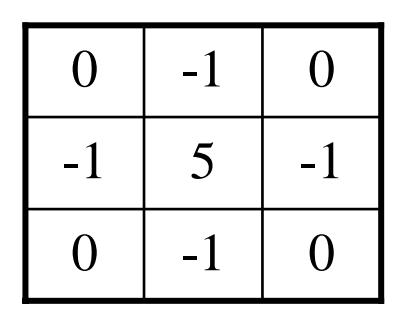

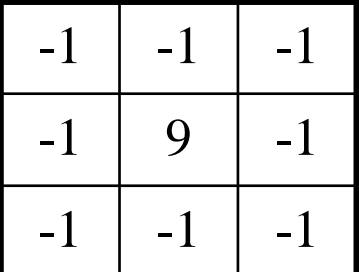

#### Examples of Weight Matrices

#### Edge Detection

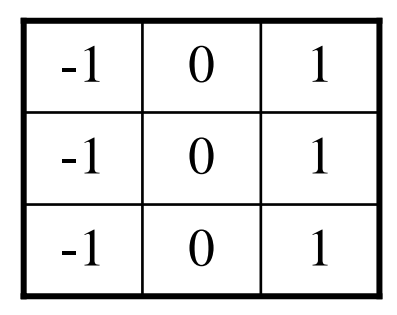

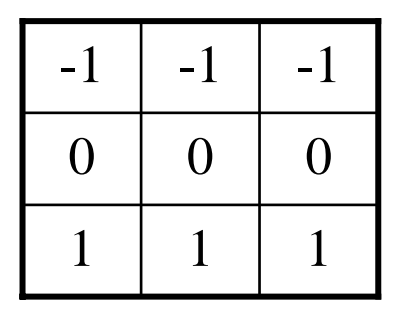

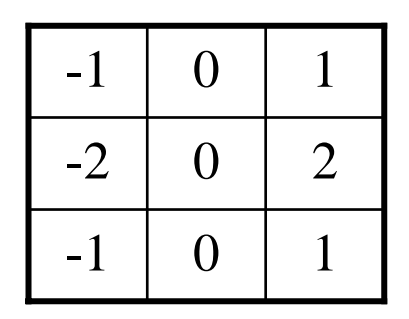

単純な水平方向 単純な垂直方向 1次微分 1次微分 注目画素の近くに重み (Sobel フィルタ)

他多数.その他, 線形でない(つまり重みつき総和で表せない) 空間フィルタも多数ある.

#### binary image processing

<sup>2</sup>値化された後の画像 (binary image) の処理は,それだけで一 分野をなすほど独特に発展している.

•実用上重要であった

•幾何学的に明確な議論がしやすく,体系的な議論が進んだ

# **Connectivity**

近傍 (neighbor): ある画素の近くにある画素の集合.いろいろな 定義が可能.

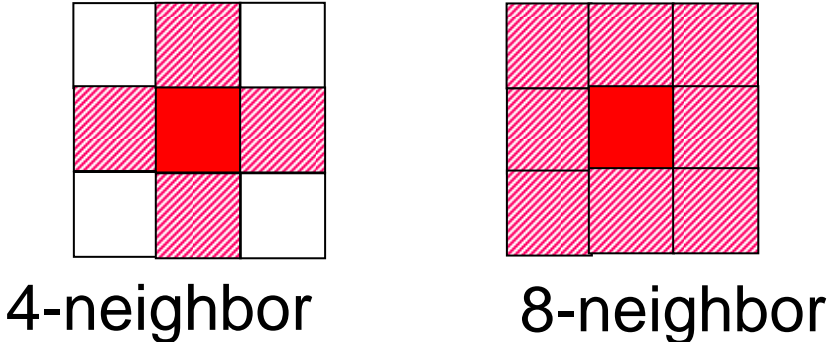

互いに n-近傍の関係にある 2 つの画素は「n-隣接している」 (n-adjacent) と呼ばれる.

同じ画素値を持つ2つの画素 a, b に対して画素の系列 p<sub>0</sub> (= a), p<sub>1</sub>, p<sub>2</sub>, ..., p<sub>n-1</sub>, p<sub>n</sub> (= b) が存在し, p<sub>i</sub> はすべて同じ画素値を持 ち, p<sub>i</sub> と p<sub>i-1</sub> が n-隣接するとき, 画素 a と b は「n-連結してい る」 (n-neighbor connected) という

dilation: 近傍の誰かが 1 だったら自分も 1 になる erosion: 近傍の誰かが 0 だったら自分も 0 になる  $G_{i,j} = F_{i,j} | F_{i-1,j} | F_{i+1,j} | F_{i,j-1} | F_{i,j+1}$  $G_{i,j} = F_{i,j}$  &  $F_{i-1,j}$  &  $F_{i+1,j}$  &  $F_{i,j-1}$  &  $F_{i,j+1}$ (4-近傍の場合) (4-近傍の場合)

opening: erosion + dilation

closing: dilation + erosion

サンプルプログラム: imageproc\_morph.cpp

## Example of ``image to 1D data'' processing

projection (射影)

```
for (i = 0; i < img->width; i++) { hx[i] = 0; }
for (j = 0; j < img->height; j++) { hy[j] = 0; }
for (j = 0; j < img->height; j++) {
    for (i = 0; i < img->width; i++) {
        if (PIXVAL(img, i, j) > 128) {
            hx[i]++;hy[i]++;}
    }
}
```
サンプルプログラム: imageproc\_proj.cpp

## Example of ``image to scalar values'' processing

moment features

$$
m_{p,q} = \sum_{i} \sum_{j} i^{p} j^{q} F_{i,j}
$$
\n
$$
m_{0,0} = \sum_{i} \sum_{j} F_{i,j}
$$
\n**0次モーメント:**\n2値画像の場合, 面積\n
$$
m_{1,0} = \sum_{i} \sum_{j} i F_{i,j}
$$
\n
$$
x \pi \pi 0.1 \mathcal{R} \pi - \mathcal{R} \mathcal{L} \mathsf{h}
$$
\n
$$
m_{0,1} = \sum_{i} \sum_{j} j F_{i,j}
$$
\n
$$
y \pi \pi 0.1 \mathcal{R} \pi - \mathcal{L} \mathcal{L} \mathsf{h}
$$

0~1次モーメントまでの情報から,面積と重心が分かる.  $(g_x, g_y) = (m_{1,0}/m_{0,0}, m_{0,1}/m_{0,0})$ さらに高次のモーメントから,形状に関するより詳細な情報が 得られる.

#### References

#### [1] 田村: コンピュータ画像処理, オーム社, 2002.

[2] http://sourceforge.net/projects/opencvlibrary/

[3] http://opencvlibrary.sourceforge.net/